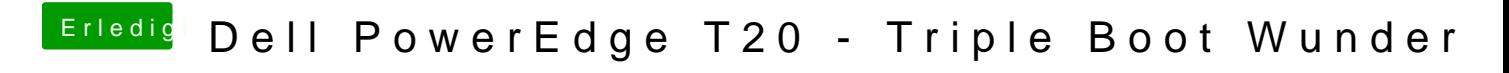

Beitrag von Harper Lewis vom 9. Januar 2018, 17:05

Für 10.13 muss zwingend das SMBIOS angepasst/aktualisiert werden.